# **СИЛАБУС НАВЧАЛЬНОЇ ДИСЦИПЛІНИ**

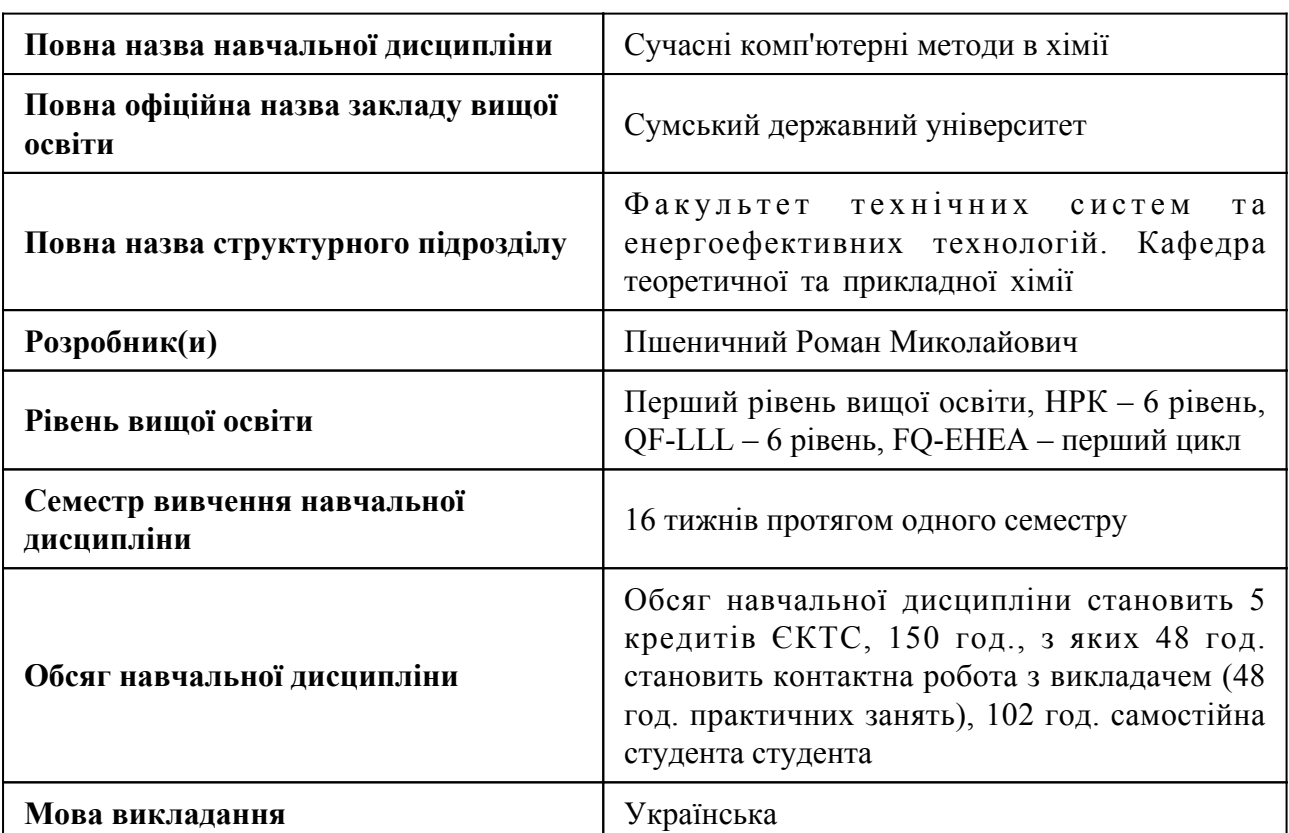

### **1. Загальна інформація про навчальну дисципліну**

# **2. Місце навчальної дисципліни в освітній програмі**

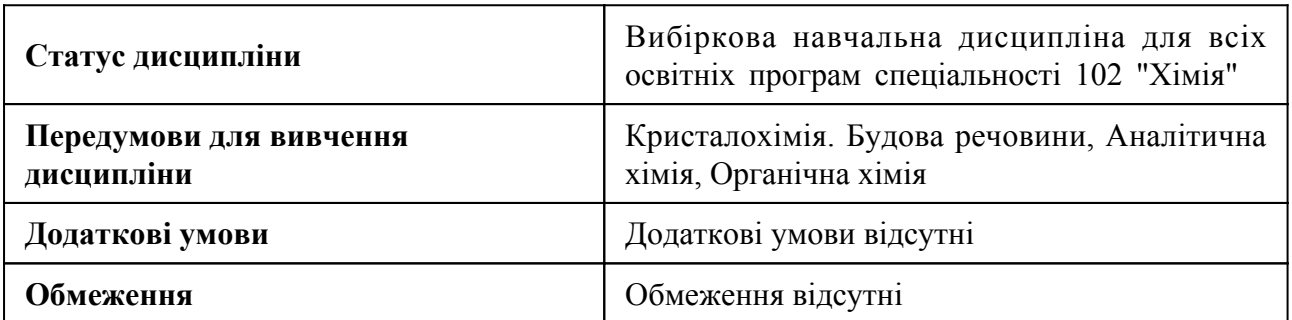

## **3. Мета навчальної дисципліни**

Метою курсу є вивчення та успішне використання сучасних комп'ютерних програм для проведення кваліфікованої обробки та аналізу експериментальних даних, пошуку та обробки наукової та бібліографічної інформації, а також представлення результатів наукових досліджень.

### **4. Зміст навчальної дисципліни**

Тема 1 Пошук та аналіз наукової та бібліографічної інформації

Найбільш відомі світові бібліографічні та реферативні бази даних. Web of Science (WOS, «Мережа науки») один з сервісів на основі пошукової платформи Web of Knowledge, що об'єднує реферативні бази даних публікацій у наукових журналах і патентів, що розробляється і надається компанією Thomson Reuters. Scopus бібліографічна та реферативна база даних та інструмент для відстеження цитованості статей, опублікованих в наукових виданнях. Розробником та власником "Scopus" є видавнича корпорація Elsevier (Нідерланди). Повнотекстова база даних "ScienceDirect Freedom Collection". Google Scholar (Академія Google) - вільно доступна пошукова система, яка забезпечує пошук наукових публікацій всіх форматів і дисциплін.

Тема 2 Бази даних по властивостях речовин

Знайомство з деякими найважливішими базами даних, оцінка їх переваг і недоліків, визначення області доцільного їх використання в науковій практиці, вивчити прийоми ведення інформаційного пошуку та аналізу одержуваних результатів. Пошук інформації про структуру та властивості речовини.

Тема 3 Тематичні сайти та електронні журнали

Розгляд найбільш корисних сайтів, що містять хімічну інформацію, бібліотеки, відео хімічних дослідів, електронні таблиці, хімічні калькулятори, програмне забезпечення для хіміків та ін.

Тема 4 Хімічні формули та рівняння в MS Word

Надбудови для MS Word. Детальний розгляд надбудови EquPixy. Знайомство з надбудовою EquPixy для Microsoft Word, що є корисною при роботі з математичними та хімічними формулами та рівняннями. MathType Equation.

Тема 5 Програма обробки даних Origin

Знайомство з програмою обробки експериментально отриманих даних Origin. Розгляд імпорту та відображення даних. Апроксимація одержаних залежностей. Суміщення графіків, створення декількох шарів. Операції зі спектрами. Разрахунки в програмі Origin.

Тема 6 Програма MathCad

Знайомство з MathCad. Основні арифметичні операції. Диференціювання. Інтегрування. Побудова графіків. Операції з матрицями. Розв'язання системи лінійних рівнянь.

Тема 7 Візуалізація хімічних структур

Знайомство з програмами візуалізації хімічних структур та молекулярного моделювання на прикладі хімічного редактора ChemSketch, що дозволяє малювати хімічні структури, в тому числі тривимірні, розраховувати деякі фізико-хімічні властивості, називати сполуки за структурою, за допомогою вбудованого векторного редактора зображати лабораторний посуд, зберігати часто використовувані зображення у вигляді шаблонів та ін. Робота з програмним пакетом ChemOffice.

Тема 8 Програми обробки рентгендифракційних спектрів та мікрофотографій

Розгляд програм обробки дифракційних спектрів на прикладі програм Match та X'Pert. Ідентифікація речовин за їхніми дифрактограмами. Зображення структури кристалічних речовин. Статистичний аналіз зображень.

Тема 9 Віртуальні хімічні лабораторії

Знайомство з віртуальними хімічними лабораторіями, що дозволяють виконувати хімічні експерименти на комп'ютері так само, як в реальній хімічній лабораторії. В інтерактивній програмі виконавець може вибирати, переливати або пересипати реагенти, збирати експериментальні установки, проводити в них хімічні досліди, робити «віртуальні» фотографії хімічних реакцій, записувати результати спостережень у лабораторний журнал.

### **5. Очікувані результати навчання навчальної дисципліни**

Після успішного вивчення навчальної дисципліни здобувач вищої освіти зможе:

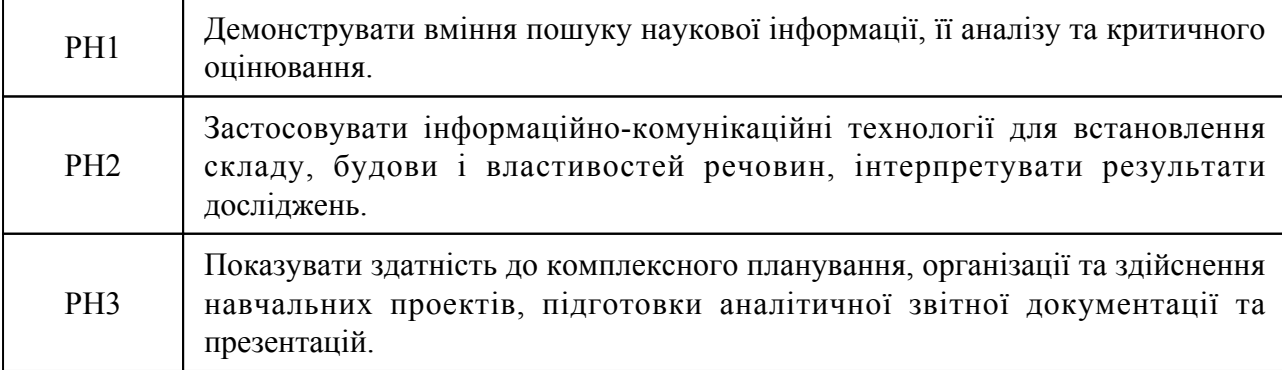

### **7. Види навчальних занять та навчальної діяльності**

#### 7.1 Види навчальних занять

#### **Тема 1. Пошук та аналіз наукової та бібліографічної інформації**

Пр1 "Бібліографічна інформація"

Найбільш відомі світові бібліографічні та реферативні бази даних.

Пр2 "Пошук та аналіз наукової інформації"

Web of Science (WOS, «Мережа науки») один з сервісів на основі пошукової платформи Web of Knowledge, що об'єднує реферативні бази даних публікацій у наукових журналах і патентів, що розробляється і надається компанією Thomson Reuters. Scopus бібліографічна та реферативна база даних та інструмент для відстеження цитованості статей, опублікованих в наукових виданнях. Розробником та власником "Scopus" є видавнича корпорація Elsevier (Нідерланди). Повнотекстова база даних "ScienceDirect Freedom Collection". Google Scholar (Академія Google) - вільно доступна пошукова система, яка забезпечує пошук наукових публікацій всіх форматів і дисциплін.

#### **Тема 2. Бази даних по властивостях речовин**

Пр3 "Пошукові бази даних хімічних речовин"

Знайомство з деякими найважливішими базами даних, оцінка їх переваг і недоліків, визначення області доцільного їх використання в науковій практиці, вивчити прийоми ведення інформаційного пошуку та аналізу одержуваних результатів.

Пр4 "Бази даних фізичних та термодинамічних властивостей речовин"

Пошук інформації про структуру та властивості речовини.

**Тема 3. Тематичні сайти та електронні журнали**

Пр5 "Електронні хімічні ресурси та журнали"

Розгляд найбільш корисних сайтів, що містять хімічну інформацію, бібліотеки, відео хімічних дослідів, електронні таблиці, хімічні калькулятори, програмне забезпечення для хіміків та ін.

Пр6 "Контроль засвоєного матеріалу. Індивідуальні завдання"

Виконання контрольних завдань

### **Тема 4. Хімічні формули та рівняння в MS Word**

Пр7 "Робота з надбудовою EquPixy та MathType Equation"

Надбудови для MS Word. Детальний розгляд надбудови EquPixy. Знайомство з надбудовою EquPixy для Microsoft Word, що є корисною при роботі з математичними та хімічними формулами та рівняннями. MathType Equation.

#### **Тема 5. Програма обробки даних Origin**

Пр8 "Імпорт та відображення даних"

Знайомство з програмою обробки експериментально отриманих даних Origin. Розгляд імпорту та відображення даних.

Пр9 "Зміщеня та суміщення графіків"

Відображення даних у вигляді графіків та діаграм різних типів. Масштабування, зміщення та суміщення графіків. Робота з осями координат.

Пр10 "Створення декількох шарів"

Створення декількох взаємопов'язаних графіків та діаграм в окремих полях та робота з декількома шарами, що мають одну спільну координатну вісь.

Пр11 "Операції зі спектрами"

Зглажування спектрів, створення базової лінії та апроксимація різними функціями. Розклад спектрів на піки.

Пр12 "Контроль засвоєного матеріалу"

Виконання контрольних завдань

#### **Тема 6. Програма MathCad**

Пр13 "Основні арифметичні операції"

Знайомство з MathCad. Основні арифметичні операції. Диференціювання. Інтегрування.

Пр14 "Побудова графіків"

Побудова графіків. Операції з матрицями. Розв'язання системи лінійних рівнянь.

Пр15 "Контроль засвоєного матеріалу"

Виконання контрольних завдань

### **Тема 7. Візуалізація хімічних структур**

Пр16 "Знайомство з хімічним редактором ChemSketch"

Знайомство з інтерфейсом програми візуалізації хімічних структур та молекулярного моделювання ChemSketch.

Пр17 "Візуалізації молекулярних структур"

Зображення хімічних структур, в тому числі тривимірних, розрахунок деяких фізико-хімічних властивостей, можливості називати сполуки за структурою, створення схем хімічних перетворень органічних речовин.

Пр18 "Графічний редактор ChemDraw"

Зображати лабораторного посуду, створення моделей хімічних установок, що використовуються в синтезі та очистці речовин. Збереження зображення у вигляді шаблонів та файлів різних форматів.

Пр19 "Програмний пакет ChemOffice"

Знайомство з програмним пакетом ChemOffice. Розгляд основного інтерфейсу та можливостей програмного забезпечення.

Пр20 "Контроль засвоєного матеріалу"

Виконання контрольних завдань

### **Тема 8. Програми обробки рентгендифракційних спектрів та мікрофотографій**

Пр21 "Робота з програмним забезпеченням програм Match та X'Pert"

Розгляд програм обробки дифракційних спектрів на прикладі програм Match та X'Pert. Ідентифікація речовин за їхніми дифрактограмами. Зображення структури кристалічних речовин.

Пр22 "Статистичний аналіз зображень мікрозображень"

Статистичний аналіз зображень. Визначення розмірних характеристик об'єктів на мікрозображеннях та розрахунок співвідношення між об'єктами різного розміру.

#### **Тема 9. Віртуальні хімічні лабораторії**

Пр23 "Знайомство з віртуальними хімічними лабораторіями"

Знайомство з віртуальними хімічними лабораторіями, що дозволяють виконувати хімічні експерименти на комп'ютері. В інтерактивній програмі виконавець збирає експериментальні установки, проводить в них хімічні досліди, робить «віртуальні» фотографії хімічних реакцій, записує результати спостережень у лабораторний журнал.

Пр24 "Контроль засвоєного матеріалу"

Виконання контрольних завдань

7.2 Види навчальної діяльності

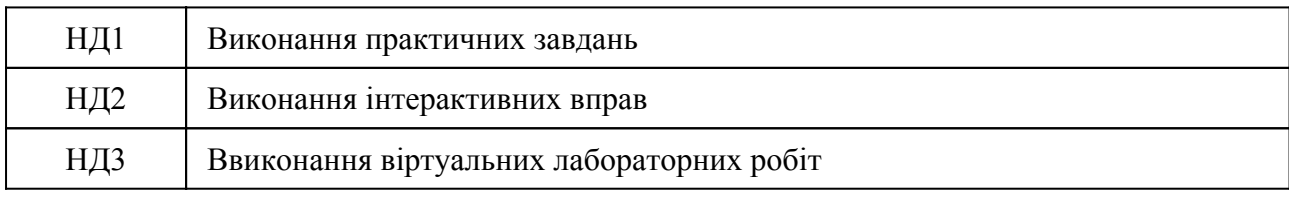

#### **8. Методи викладання, навчання**

Дисципліна передбачає навчання через:

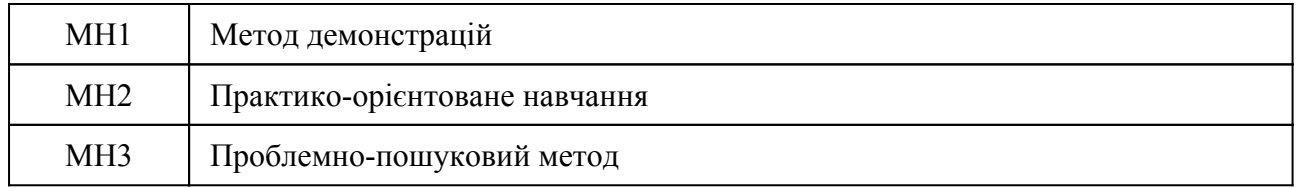

Практичні заняття з елементами демонстрації надають студентам теоретичні матеріали з тем дисципліни, що є основою для самостійного навчання здобувачів вищої освіти (РН 2, РН 3). Заняття доповнюються проблемно-пошуковими завданнями, що надають студентам можливість застосовувати теоретичні знання на практичних прикладах (РН 1 та РН 4). Самостійному навчанню сприятиме підготовка до практичних занять.

Під час проведення занять студенти отримують навички комунікації, вміння працювати в команді, здатність логічно і системно мислити, креативність; навички комп'ютерної грамотності, аргументовано висловлювати свої думки. Підготовка до практичних занять розвиває у студентів навички до синтезу, аналізу, обробки та представлення інформації.

### **9. Методи та критерії оцінювання**

#### 9.1. Критерії оцінювання

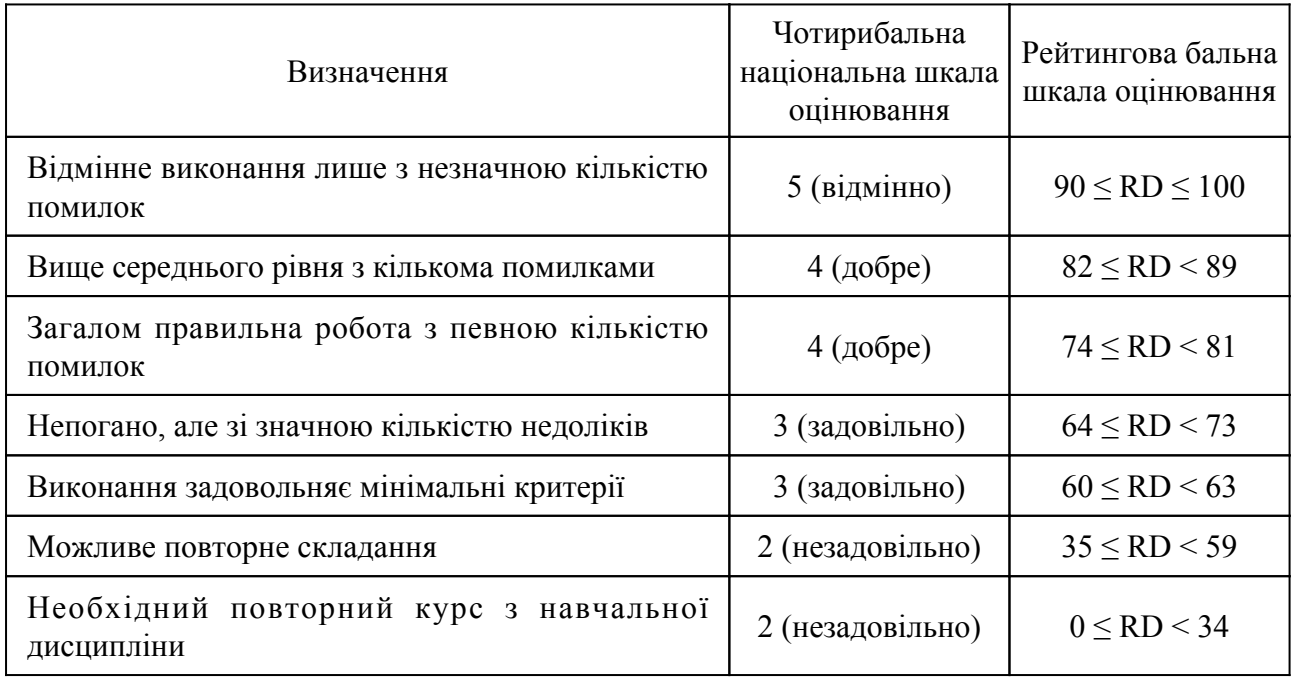

9.2 Методи поточного формативного оцінювання

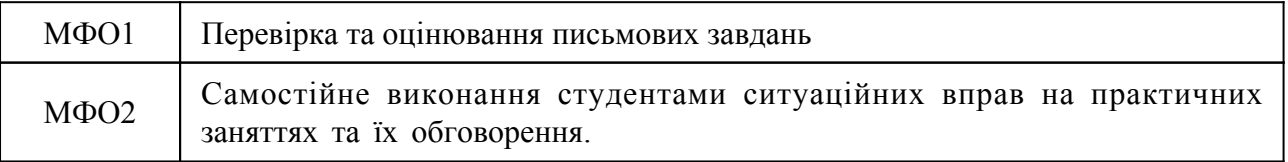

### 9.3 Методи підсумкового сумативного оцінювання

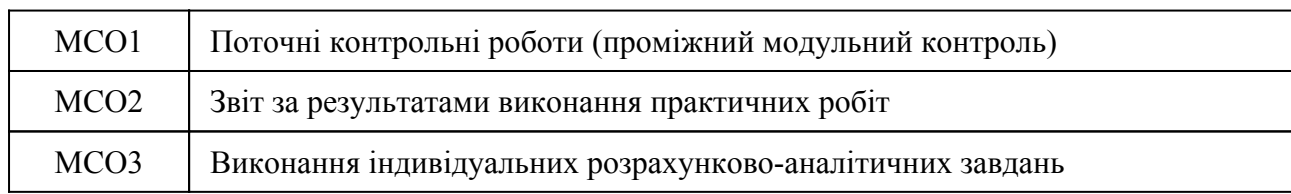

#### Контрольні заходи:

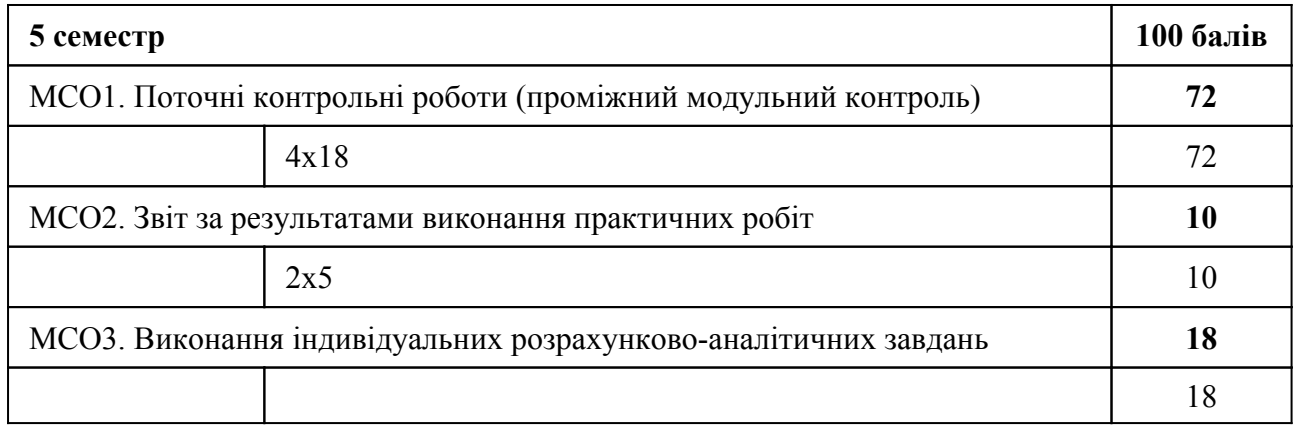

Контрольні заходи в особливому випадку:

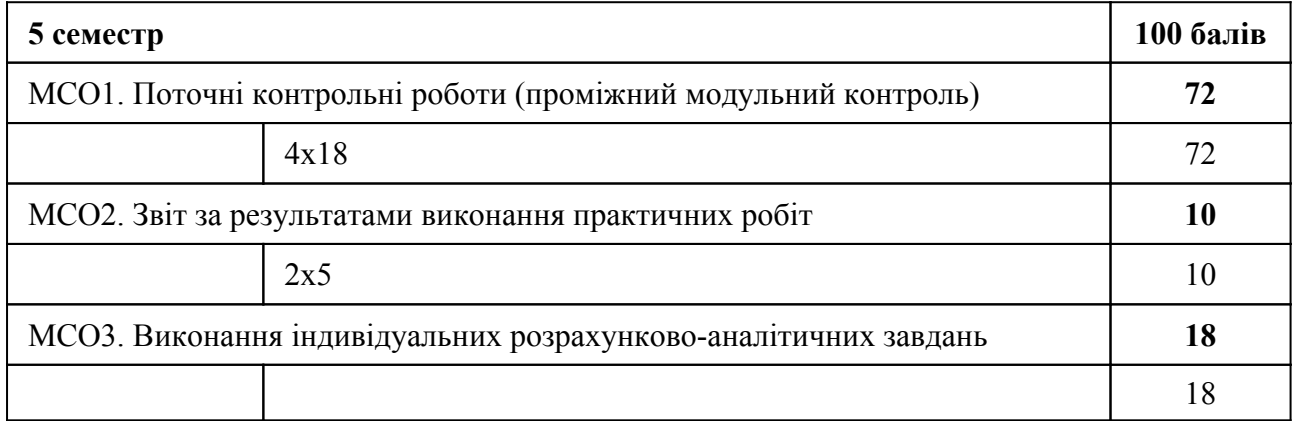

Студент, який протягом навчального періоду виконав всі заплановані види навчальної роботи та за наслідками модульних атестацій набрав необхідну, яка відповідає позитивній оцінці, кількість рейтингових балів не менше 60, отримує семестрову оцінку у відповідності до набраних рейтингових балів. Складання заходу підсумкового семестрового контролю з метою підвищення позитивної оцінки не здійснюється. Студент, який протягом поточної роботи не набрав кількість рейтингових балів, що відповідає позитивній оцінці, але не менше 35 балів, зобов'язаний складати захід підсумкового семестрового контролю, яке здійснюється після завершення останнього модульно-атестаційного циклу у семестрі або екзаменаційної сесії, якщо вона передбачена, за додатковою відомістю семестрової атестації (першою незадовільною оцінкою вважається та, що отримана за наслідками модульних атестацій, яка виставляється в основну відомість семестрової атестації). Студент має право на два складання ПСК: викладачу та комісії. У разі незадовільного складання підсумкового семестрового контролю комісії студент отримує оцінку «незадовільно» («F» за шкалою ECTS) і відраховується з університету. При успішному складанні заходу підсумкового семестрового контролю використовується оцінка «задовільно», яка засвідчує виконання студентом мінімальних вимог без урахування накопичених балів («Е» за шкалою ECTS) із визначенням рейтингового балу 60. Студент, який за наслідками модульних атестацій набрав

менше 35 рейтингових балів, не допускається до підсумкового семестрового контролю, отримує оцінку «незадовільно» (за шкалою ECTS – «F») і відраховується з університету.

## **10. Ресурсне забезпечення навчальної дисципліни**

### 10.1 Засоби навчання

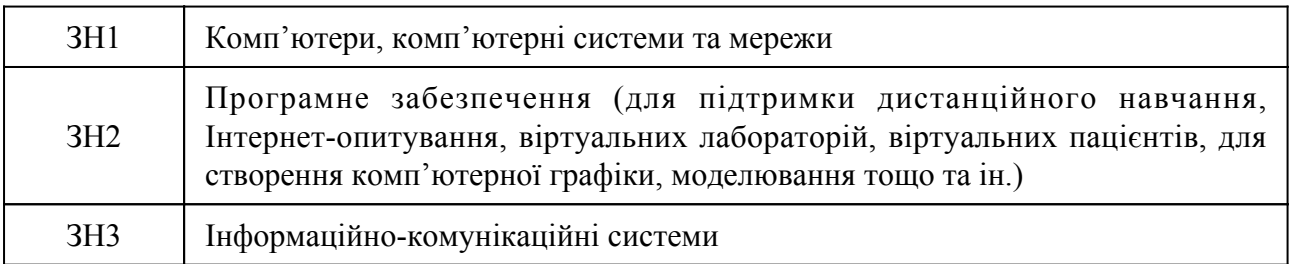

### 10.2 Інформаційне та навчально-методичне забезпечення

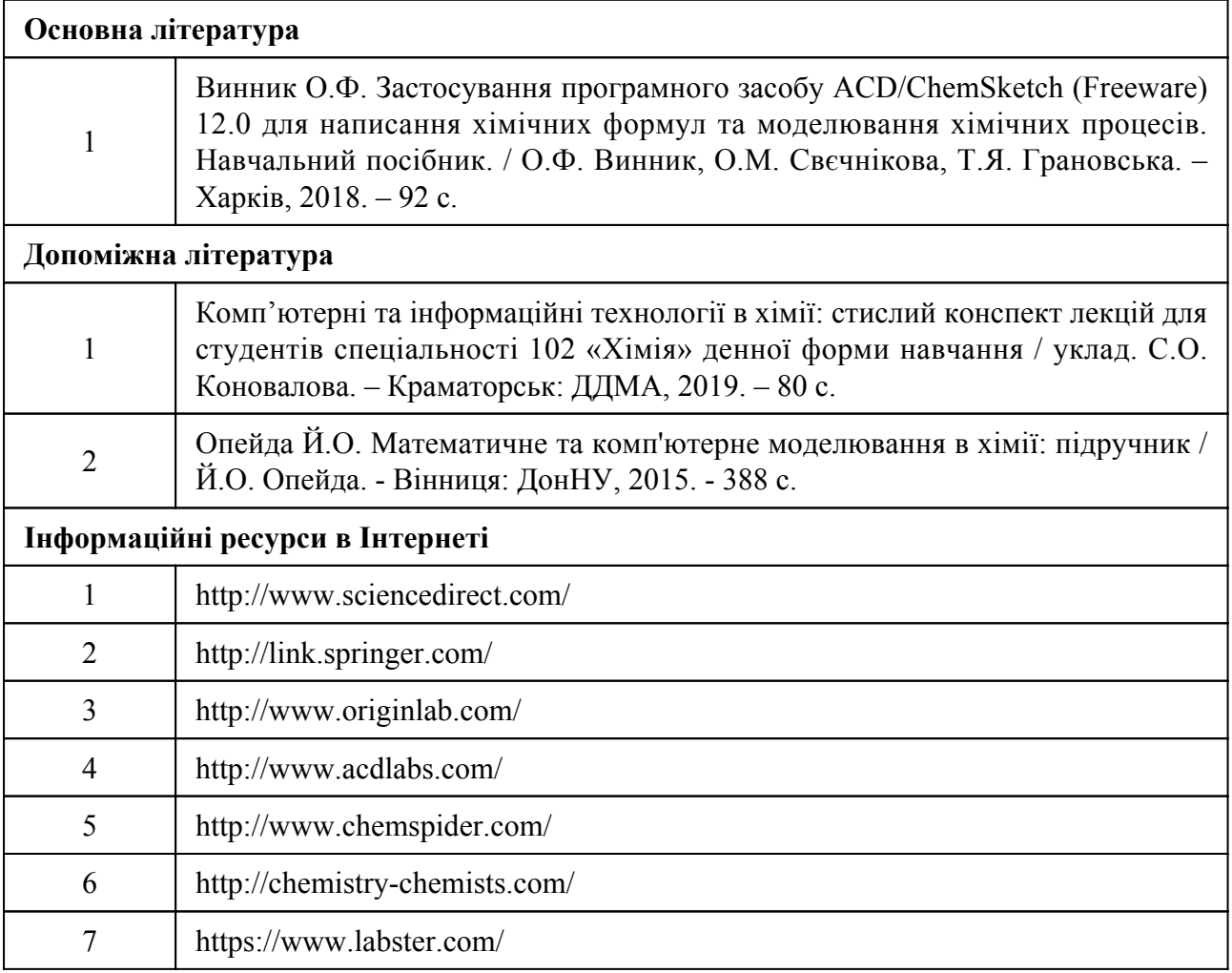